[静态路由](https://zhiliao.h3c.com/questions/catesDis/44) **[zhiliao\\_58303](https://zhiliao.h3c.com/user/other/9005)** 2017-12-25 发表

## 问题描述

h3c icg 3000d新入一台, 找不到WEB设置

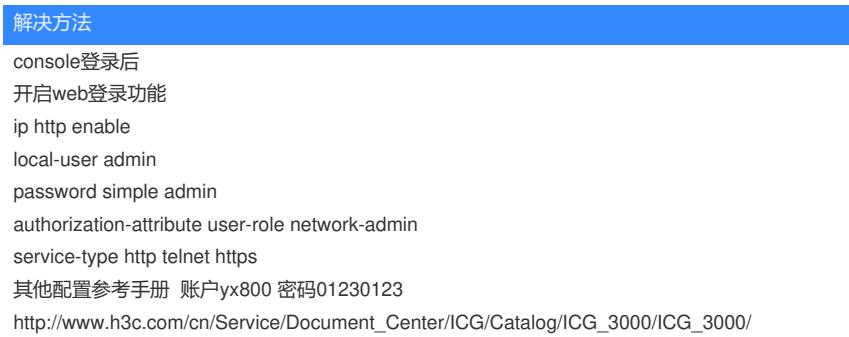

答案来自于 **[刀锋之影](https://zhiliao.h3c.com/user/other/3658)**